# **\*:96 Overheads**  Part 3c: E-mail, SMTP, RFC822, MIME

More about this course about Internet application protocols can be found at URL:

http://www.dsv.su.se/~jpalme/internet-course/Int-app-prot-kurs.html

Last update: 23 Dec 2005

## **SMTP**

## **- an interactive protocol**

*(Defined in RFC 821 and RFC2821)* 

HELO/EHLO Opening session MAIL FROM Identifying sender RCPT TO Identifying recipient DATA Sending message body VRFY Check recipient name EXPN Expand alias/mailing list

## **SMTP delivery modes**

MAIL FROM To the recipient's mailbox

SEND FROM Display on logged-in terminal

**OML FROM** Display on terminal if logged in, otherwise deliver to mailbox

**L FROM** Deliver to mailbox and optionally display on terminal if logged in

## **Example of an SMTP dialogue**

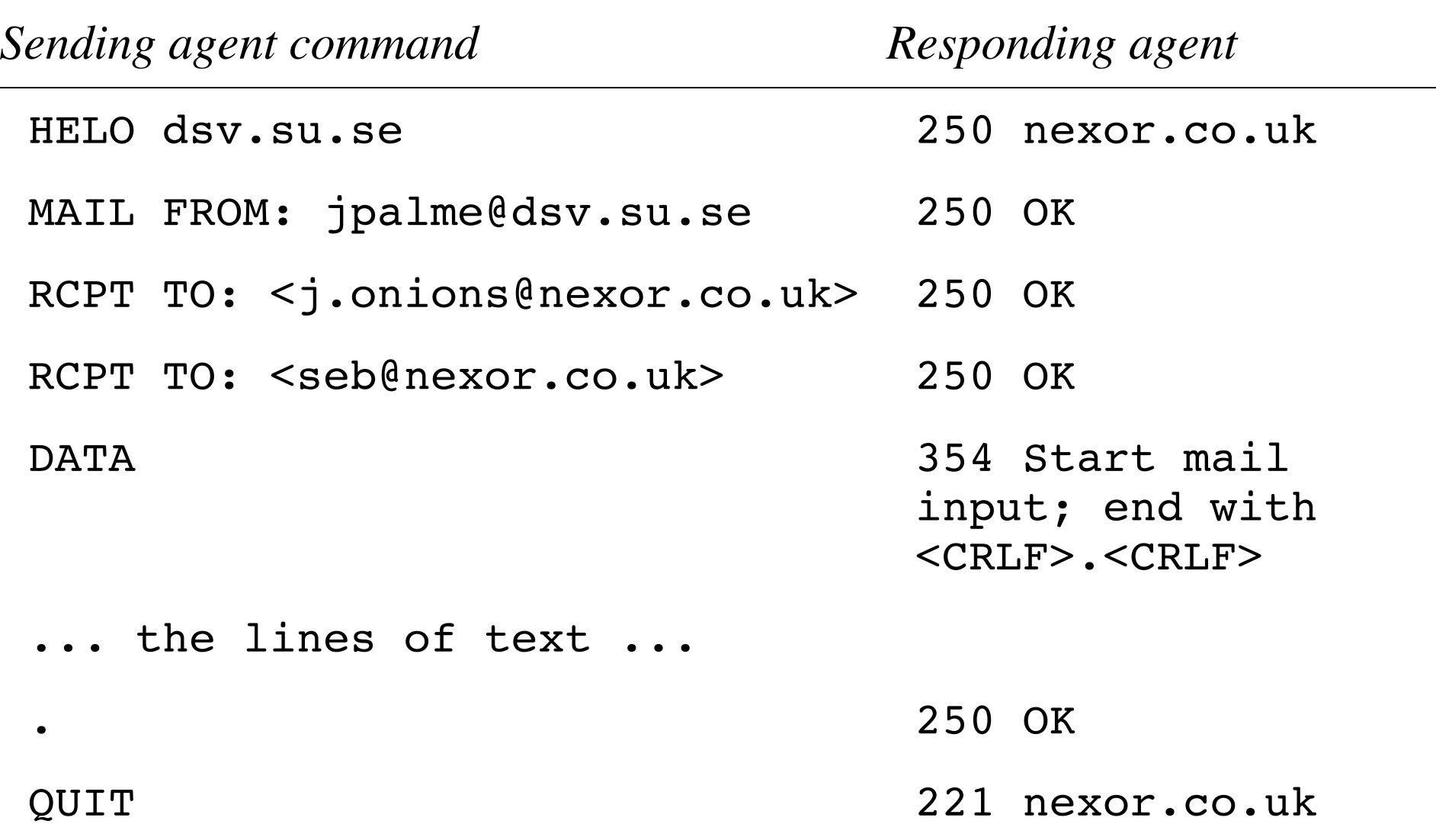

### **SMTP syntax - 1**

commands ::= "HELO " domain CRLF / "MAIL FROM: " route-addr CRLF / "MAIL FROM: " "<>" CRLF / "RCPT TO: " route-addr CRLF / "DATA" CRLF / "NOOP" CRLF / "RSET" CRLF / "QUIT" CRLF optional optional ::= "SEND FROM: " route-addr CRLF / "SOML FROM: " route-addr CRLF / "SAML FROM: " route-addr CRLF / "VRFY " string CRLF / "EXPN " string CRLF / "TURN" CRLF "HELP" [" " string] CRLF

## **SMTP syntax - 2**

response  $:=-$  \*(code  $[$  "-"]  $[$  " \*text] CRLF) code [" " \*text] CRLF

 $code := ( "1" / "2" / "3" / "4" / "5" )$  ("0" / "1" / "2" / / "5") 1DTGTT

string  $:= 1*(\text{stext } / \text{ quoted-pair})$ 

stext ::= <any character, not including space or specials>

text ::= <any character, including bare CR and bare LF, but not including CRLF>

## **SMTP Reply codes (RFC 821)**

#### **First digit:**

- 1 Positive preliminary (not used in SMTP)
- 2 Success
- 3 Ready but requires additional info
- 4 Transient failure
- 5 Permanent negative

#### **Second digit:**

- 0 Syntax (error)
- 1 Information requested in reply
- 2 Transport service issue
- **5 Application-specific issue**

#### **Third Digit**

To distinguish between reply codes with the same first two digits

#### **Examples of reply codes to MAIL FROM:**

250 Originator accepted

452 Out of local storage

500 Command syntax error

## **TRACE list for a spam message:**

Return-Path: administrator@unixstory.org

X-Original-To: jpalme@dsv.su.se

Delivered-To: jpalme@dsv.su.se

Received: from av-in2.su.se (av-in2.su.se [130.237.93.211])

 by unni.dsv.su.se (Postfix) with ESMTP id 246698B3B5

 for <jpalme@dsv.su.se>; Tue, 22 Nov 2005 12:16:46 +0100 (CET)

Received: from localhost (av-in2.su.se [127.0.0.1])

 by av-in2.su.se (Postfix) with ESMTP id 167CA23EEBE

 for <jpalme@dsv.su.se>; Tue, 22 Nov 2005 12:16:46 +0100 (CET)

Received: from av-in2.su.se ([127.0.0.1])

 by localhost (av-in2.su.se [127.0.0.1]) (amavisdnew, port 10024) with LMTP

 id 16826-01-41 for <jpalme@dsv.su.se>; Tue, 22 Nov 2005 12:16:45 +0100 (CET)

Received: from mx1.su.se (mx1.su.se [130.237.162.110])

 by av-in2.su.se (Postfix) with ESMTP id 6B4F223EE97

 for <jpalme@dsv.su.se>; Tue, 22 Nov 2005 12:16:45 +0100 (CET)

Received: from mta3.iomartmail.com

```
(mta3.iomartmail.com [62.128.193.153])
```
by mx1.su.se (Postfix) with ESMTP id 2EF382400A

 for <jpalme@dsv.su.se>; Tue, 22 Nov 2005 12:16:44 +0100 (CET)

Received: from mta3.iomartmail.com (localhost [127.0.0.1])

 by mta3.iomartmail.com (8.12.8/8.12.8) with ESMTP id jAMBEkBw004968;

```
 Tue, 22 Nov 2005 11:14:46 GMT
```
Received: from unkown ([196.202.65.92])

(authenticated bits=0)

```
 by mta3.iomartmail.com (8.12.8/8.12.8) with ESMTP 
id jAMBDjIa003129;
```
Tue, 22 Nov 2005 11:14:41 GMT

Message-Id:

```
<200511221114.jAMBDjIa003129@mta3.iomartmail.com>
```

```
From: "Paypal Billing Departmentemail"
```

```
<administrator@unixstory.org>
```

```
Subject: Your Account Will Be Suspended
```

```
To: p1@canada.com
```

```
Content-Type: text/html;iso-8859-1
```

```
Reply-To: administrator@unixstory.org
```

```
Date: Tue, 22 Nov 2005 13:14:37 +0200 
X-Priority: 3 
X-Library: Indy 8.0.25 
X-Virus-Scanned: by amavisd-new at av-in.su.se 
X-Spam-Status: No, score=4.6 tagged_above=-99 
required=7 
 tests=[BAYES 50=0.001, HTML MESSAGE=0.001,
MIME HEADER CTYPE ONLY=0,
 MIME HTML ONLY=0.001, RCVD IN BL SPAMCOP NET=1.558,
 SARE HEAD XLIB INDY2=0.639, X LIBRARY=2.4]
X-Spam-Score: 4.6 
X-Spam-Level: **** 
X-Spamfire-UID:
```
3-11

<200511221114.jAMBDjIa003129@mta3.iomartmail.com>

### **ESMTP (RFC 1869 SMTP Service Extensions; Obsoletes RFC 1651) EHLO command**

A client supporting ESTMP should open SMTP communication with EHLO instead of HELO. The full syntax of the EHLO command is

ehlo-cmd ::= "EHLO" SP domain CR LF

#### **Responses from the server to the EHLO command:**

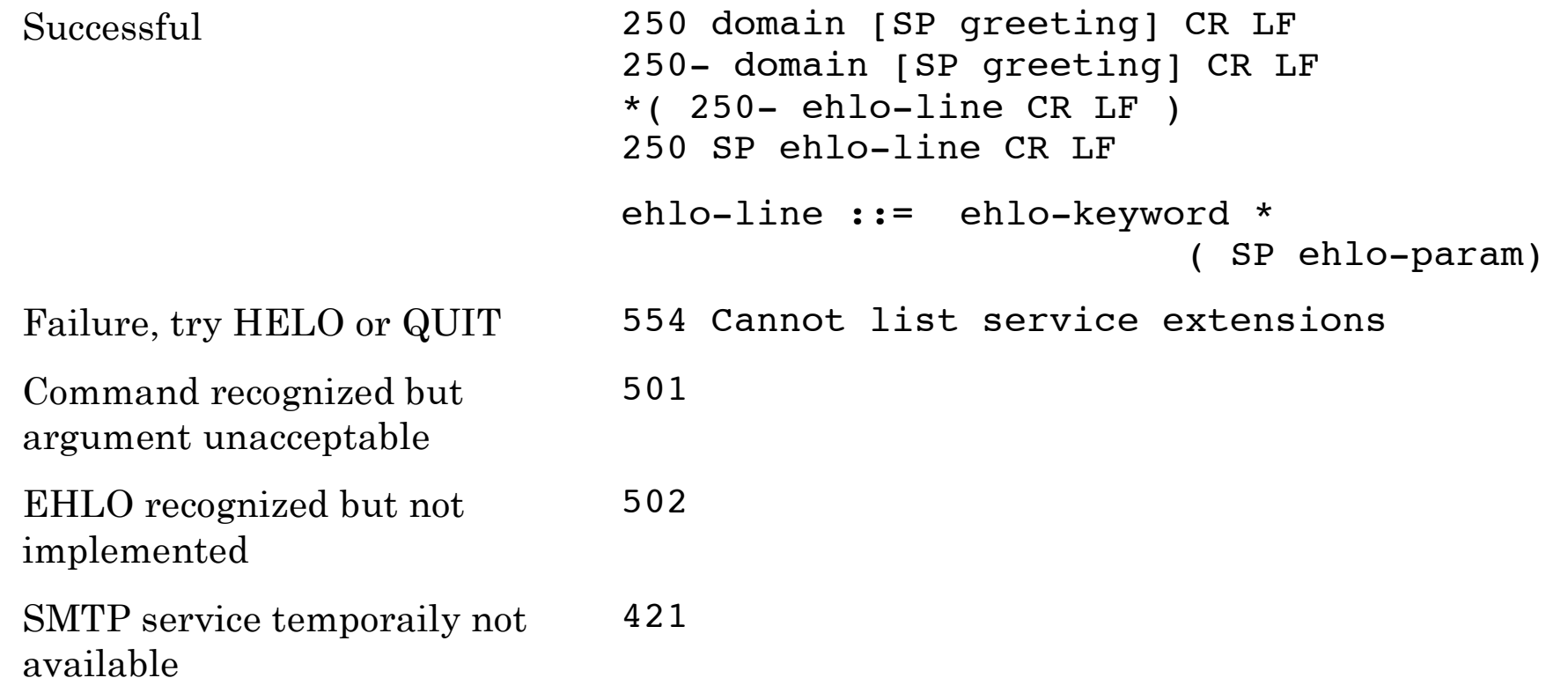

## **SMTP service extensions**

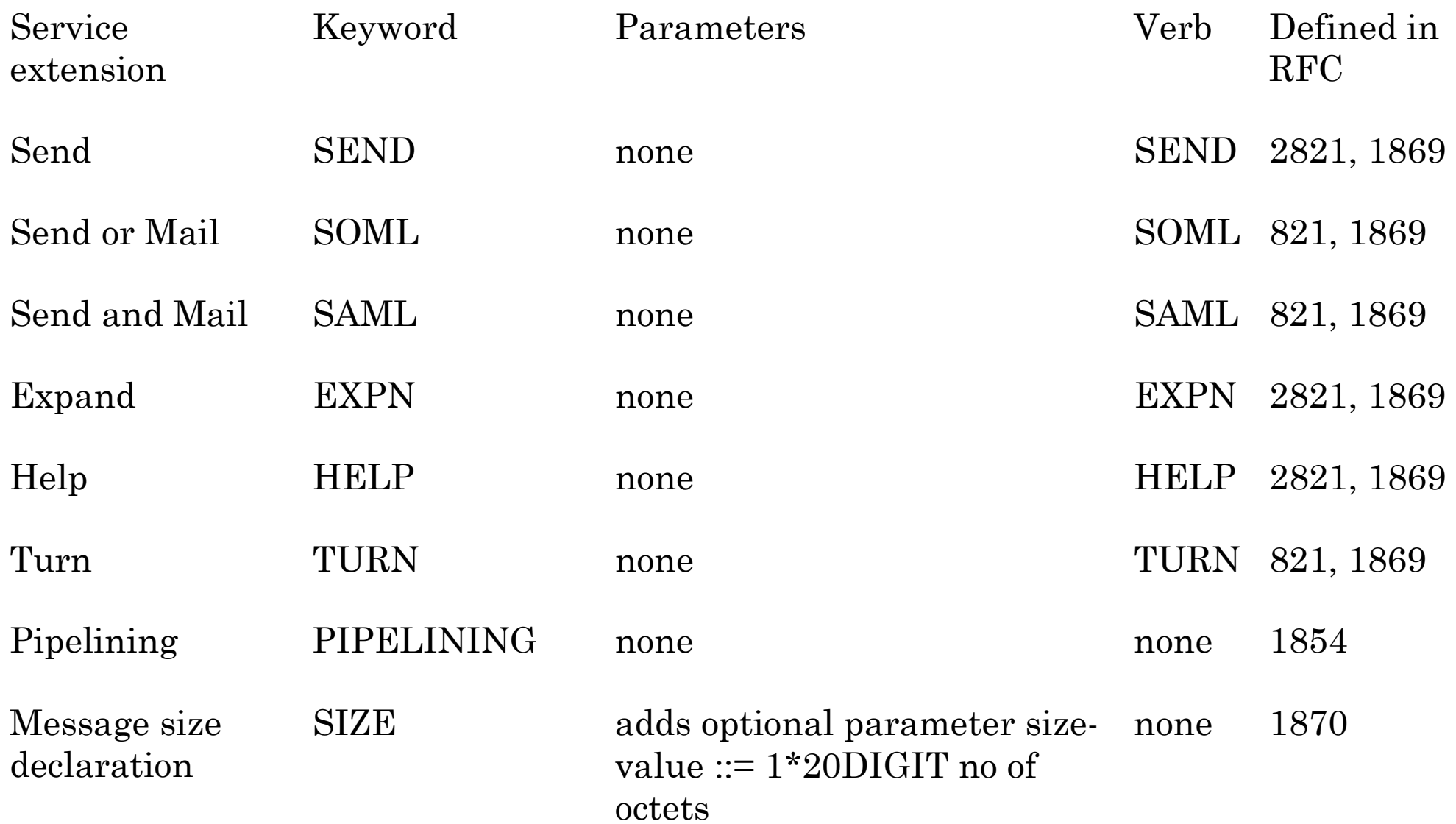

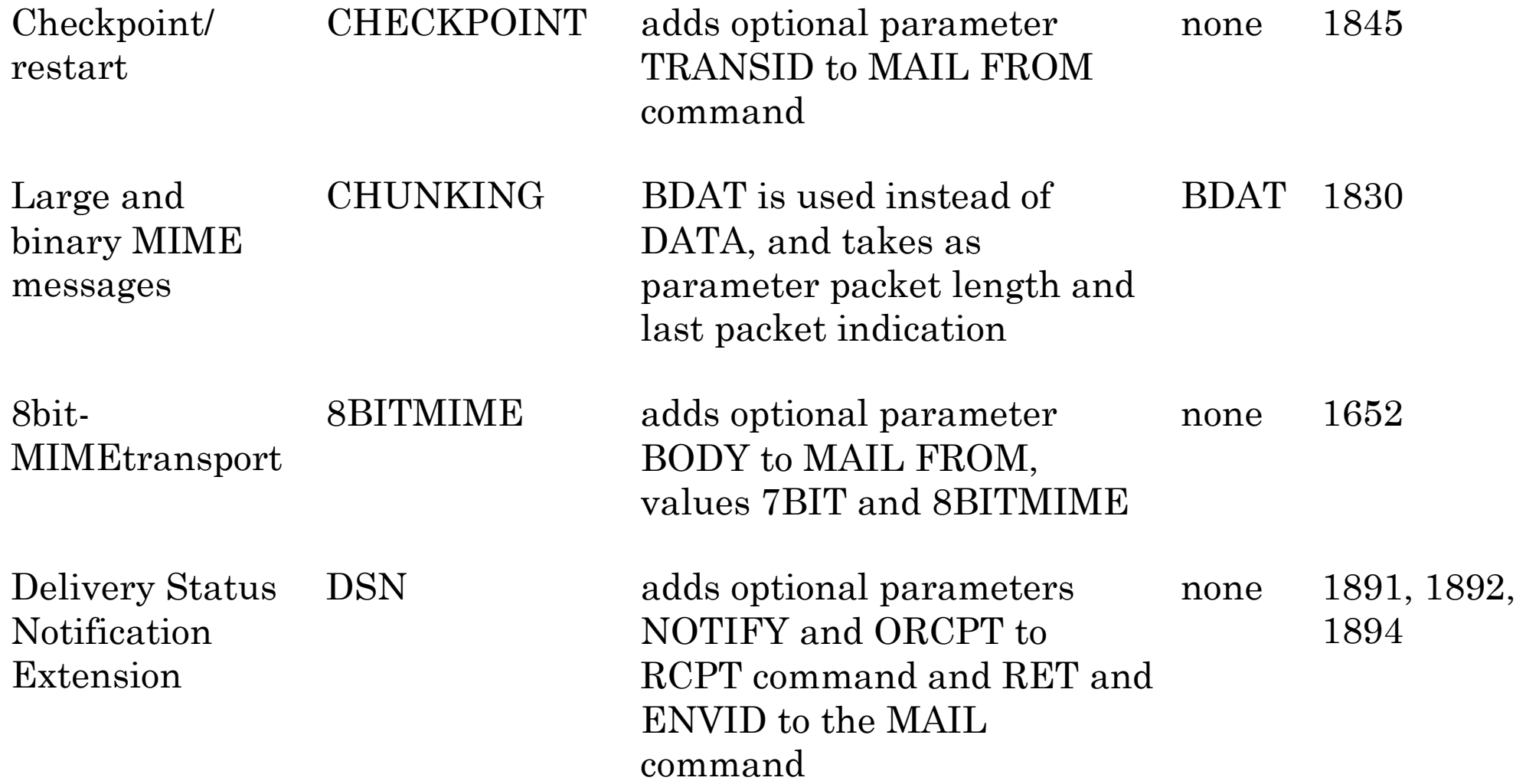

#### **Examples of ESTMP establishment interactions**

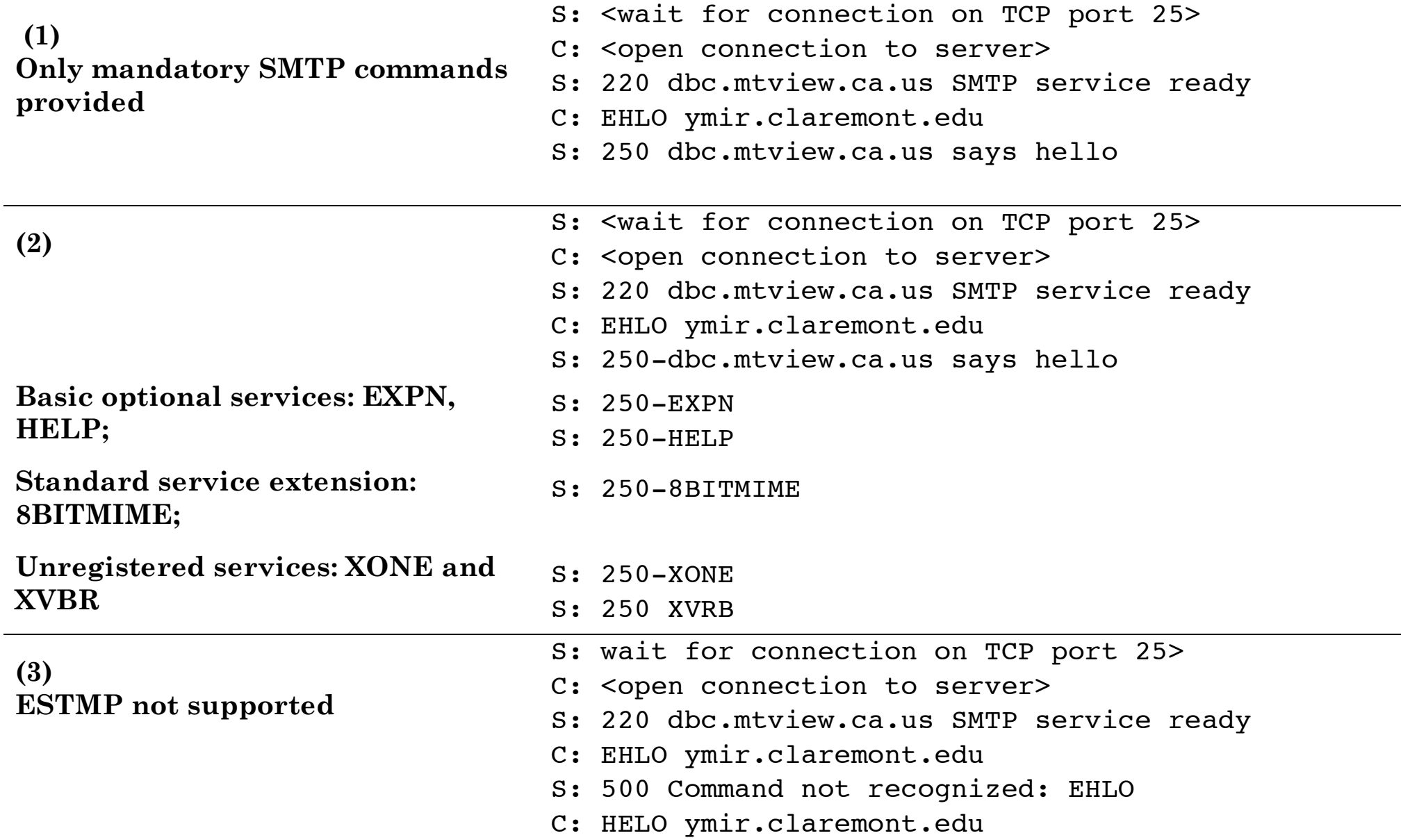

## **SMTP command pipelining (RFC 1854)**

#### **Without pipelining: 9 turnarounds: With pipelining: 4 turnarounds:**

- S: <wait for open connection>
- C: < open connection to server>
- S: 220 innosoft.com SMTP ready
- C: HELO dbc.mtview.ca.us
- S: 250 innosoft.com
- C: MAIL FROM:<mrose@dbc..ca.us>
- S: 250 sender <mrose@dbc..ca.us> OK
- C: RCPT TO:<ned@innosoft.com>
- S: 250 recipient <ned@in.com> OK
- C: RCPT TO: < dan@in.com>
- S: 250 recipient <dan@in.com> OK
- C: RCPT TO:<kvc@in.com>

```
S: 250 recipient <kvc@in.com> OK 
C: DATA
```

```
S: 354 enter mail, end with line 
containing only "."
```
- ...
- $C:$  .

```
S: 250 message sent
```
C: QUIT

```
S: 221 goodbye
```
- S: <wait for open connection>
- C: < open connection to server>
- S: 220 innosoft.com SMTP ready
- C: EHLO dbc.mtview.ca.us
- S: 250-innosoft.com
- S: 250 PIPELINING
- C: MAIL FROM:<mrose@dbc..ca.us>
- C: RCPT TO:<ned@innosoft.com>
- C: RCPT TO:<dan@innosoft.com>
- C: RCPT TO:<kvc@innosoft.com>
- C: DATA
- S: 250 sender <mrose@dbc..ca.us> OK
- S: 250 recipient <ned@in.com> OK
- S: 250 recipient <dan@in.com> OK
- S: 250 recipient <kvc@in.com> OK S: 354 enter mail, end with line containing only "."
	- ...
- $C:$  .
- C: QUIT
- S: 250 message sent
- S: 221 goodbye

## **Delivery status notifications**

- RFC 1891: SMTP service extension
- RFC 1892: Multipart/report content-type
- RFC 1893: Enhanced status codes
- RFC 1894: Delivery Status Notification format

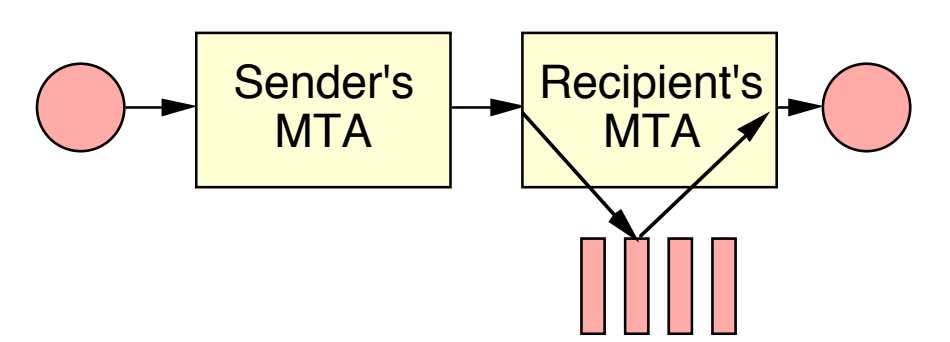

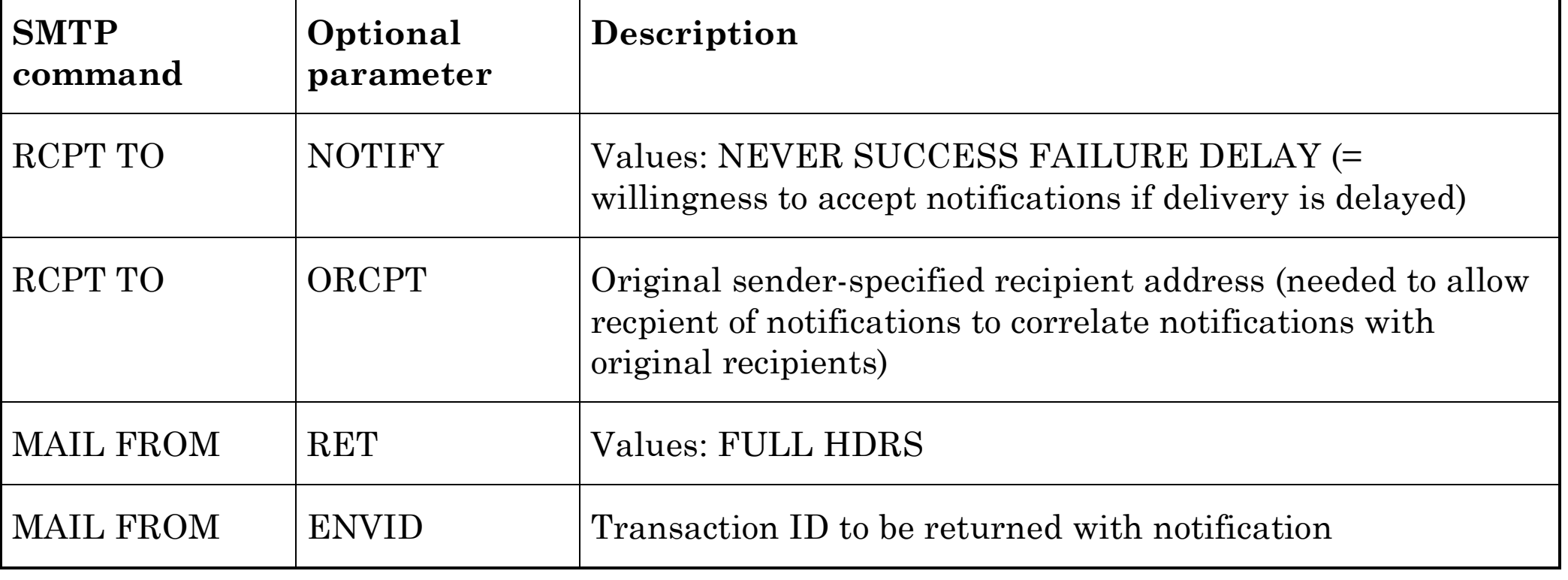

#### **The Multipart/report MIME Content Type (RFC 1892)**

Part 1 (mandatory): message Human readable

Any content type. Multipart/alternative can be used, for example to give message in more than one language.

Part 2 (mandatory): account of Machine parsable Message/delivery-status reported event (defined in RFC 1894)

Part 3 (optional): Returned message or portion thereof Text/rfc822-headers

## **Example of Delivery Status Report 1**

```
Date: Thu, 7 Jul 1994 17:16:05 -0400 
From: Mail Delivery Subsystem <MAILER-
DAEMON@CS.UTK.EDU> 
Message-Id: <199407072116.RAA14128@CS.UTK.EDU> 
Subject: Returned mail: Cannot send message for 5 
days 
To: <owner-info-mime@cs.utk.edu> 
MIME-Version: 1.0 
Content-Type: multipart/report; report-type=delivery-
status;
```
boundary="RAA14128.773615765/CS.UTK.EDU"

```
--RAA14128.773615765/CS.UTK.EDU
```
The original message was received at Sat, 2 Jul 1994 17:10:28 -0400

from root@localhost

 ----- The following addresses had delivery problems ----- <louisl@larry.slip.umd.edu> (unrecoverable error)

 ----- Transcript of session follows ----- <louisl@larry.slip.umd.edu>... Deferred: Connection timed out

 with larry.slip.umd.edu. Message could not be delivered for 5 days Message will be deleted from queue

--RAA14128.773615765/CS.UTK.EDU content-type: message/delivery-status

Reporting-MTA: dns; cs.utk.edu

Original-Recipient: rfc822;louisl@larry.slip.umd.edu Final-Recipient: rfc822;louisl@larry.slip.umd.edu Action: failed Status: 4.0.0 Diagnostic-Code: smtp; 426 connection timed out Last-Attempt-Date: Thu, 7 Jul 1994 17:15:49 -0400

--RAA14128.773615765/CS.UTK.EDU content-type: message/rfc822

[original message goes here] --RAA14128.773615765/CS.UTK.EDU--

#### **Delivery Status Report fields - 1 per-message-fields =**  [ original-envelope-id-field CRLF ] Envelope identifier from request. reporting-mta-field CRLF MTA which attempted to perform the delivery or relay. dsn-gateway-field CRLF ] Name of gateway which transformed foreign delivery report. received-from-mta-field CRLF ] MTA from which the message was received. arrival-date-field CRLF ] Arrival date to reporting MTA. \*( extension-field CRLF )

## **Delivery Status Report fields - 2**

#### **per-recipient-fields =**

[ original-recipient-field CRLF ] Original recipient when sent. final-recipient-field CRLF Final recipient to whom delivery status is

last-attempt-date-field CRLF ] Time of last delivery attempt.

final-log-id-field CRLF ] Log entry in final MTA logs.

\*( extension-field CRLF )

reported.

action-field CRLF failed, delyaed, delivered, relayed (to non-DSA environment), expanded.

status-field CRLF Status code (RFC 1893) (DIGIT "." 1\*DIGIT "." 1\*3DIGIT

[ remote-mta-field CRLF ] Name of MTA which reported to reporting MTA.

diagnostic-code-field CRLF ] Sometimes less preciste diagnostic code from remote MTA.

will-retry-until-field CRLF ] Time when delivery attempts will stop.

#### **Example of a Message heading**

```
From comp.protocols.iso.x400-outbound-request@ics. 
uci.edu Wed Nov 4 04:16 MET 1992 
Received: from sunic.sunet.se by heron.dafa.se 
(16.6/SiteCap-3.0) 
           id AA09605; Wed, 4 Nov 92 04:16:24 +0100 
Received: from USENET by q2.ics.uci.edu id aa14789; 3 Nov 
92 
          13:46 PST 
From: "Paul.Rarey" <prarey@ssf-sys.dhl.com> 
Subject: Re: X400 address
Message-ID: <921103134349.16483@maverick.ssf-
sys.DHL.COM> 
Encoding: 35 TEXT, 12 TEXT SIGNATURE 
X-Mailer: Poste 2.0 
Date: 3 Nov 92 21:46:13 +00:00
To: mhsnews@ics.uci.edu, 
          Piet Beertema <mcvax!cwi.nl!piet@uunet.uu.net> 
cc: ifip65@ics.uci.edu
```
## **Some Internet message heading fields**

Received

From

To

CC

Bcc

Message-ID

Reply-To

In-Reply-To

References

Date

Subject

*Usenet News*

Newsgroups Followup-To Control

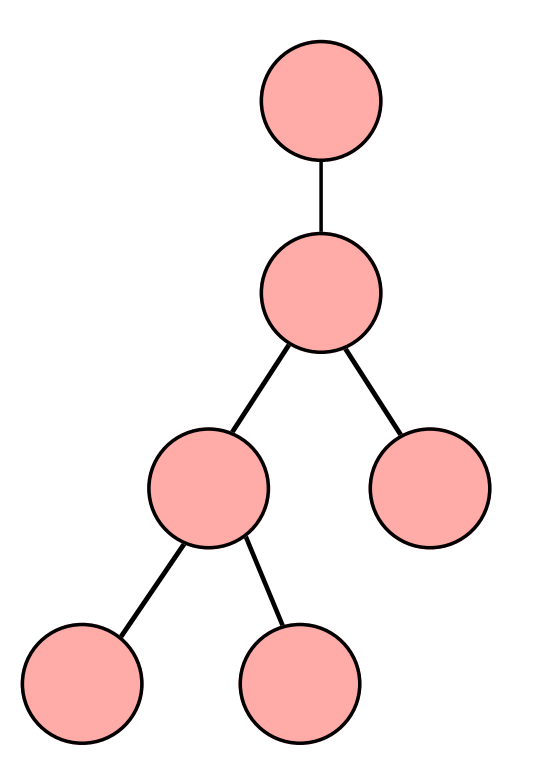

## **Group sending:**

From: Nils Nielsson <nilsn@foo.bar>

## To: Flower-lovers:

Mary Smith <marys@foo.bar>,

Eliza Brown <elizab@foo.bar>;

Subject: Growing roses indoors

## Outbox/Inbox/Folder listing:

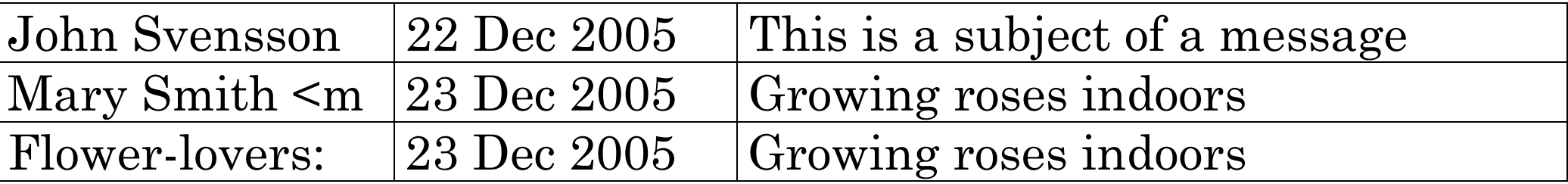

## **Sending mail without disclosing recipients to each other:**

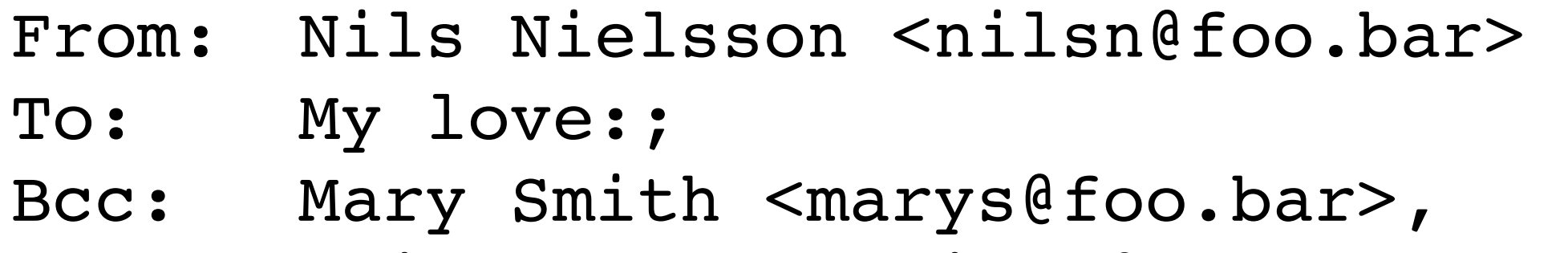

Eliza Brown <elizab@foo.bar>

Subject: You are the only one I love

**Usage:** To hide a very long list **Alternative:** Put your own e-mail address into the To: header.

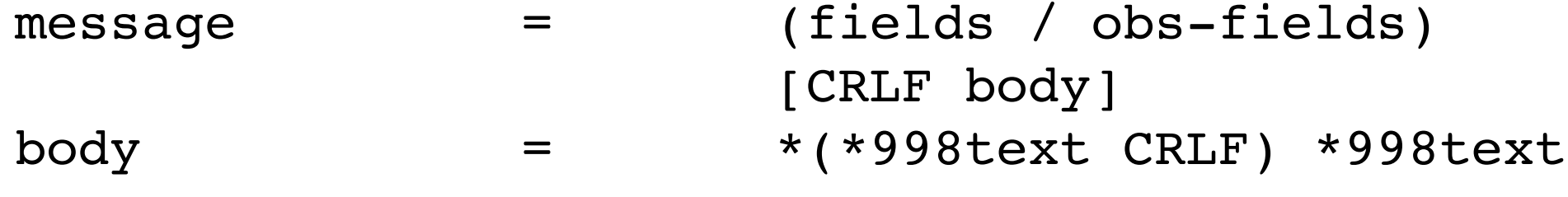

```
fields = *(trace
                              *(resent-date / 
                               resent-from / 
                               resent-sender / 
                               resent-to / 
                               resent-cc / 
                               resent-bcc / 
                               resent-msg-id)) 
                            *(orig-date / 
                            from / 
                            sender / 
                            reply-to / 
                            to / 
                            cc / 
                            bcc / 
                            message-id / 
                            in-reply-to / 
                            references / 
                            subject / 
                            comments / 
                            keywords / 
                            optional-field)
```
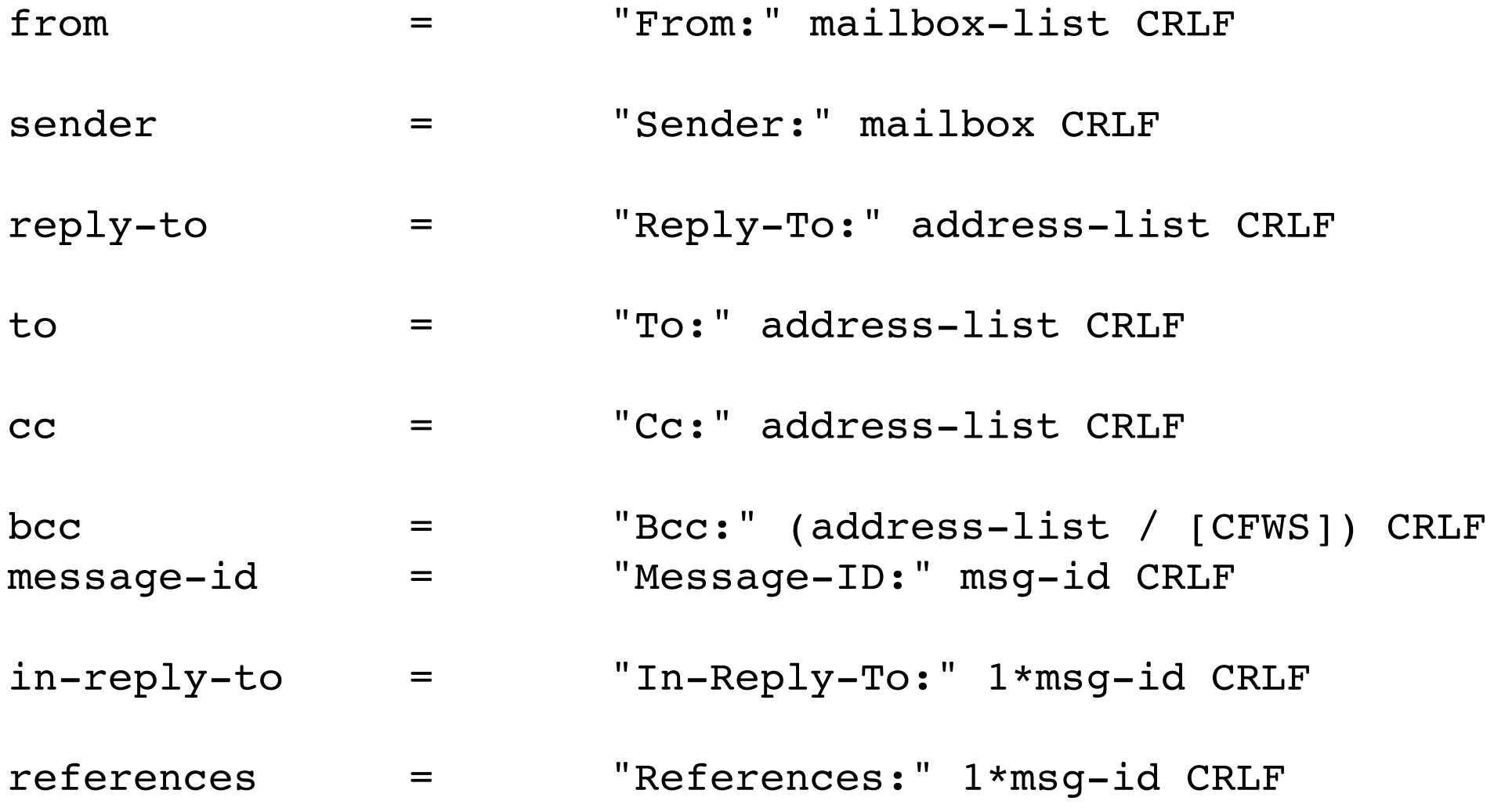

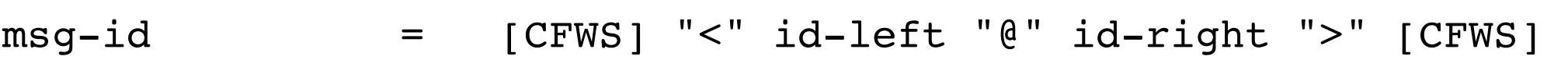

- $id$ -left  $=$  dot-atom-text / no-fold-quote /  $obs$ - $id$ -left
- id-right = dot-atom-text / no-fold-literal /  $obs$ - $id$ -right
- no-fold-quote = DQUOTE \*(qtext / quoted-pair) DQUOTE
- $no-fold-lateral = "[' * (dtext / quoted-pair) "]"$ subject = "Subject:" unstructured CRLF
- comments = "Comments:" unstructured CRLF
- keywords = "Keywords:" phrase \*("," phrase) CRLF

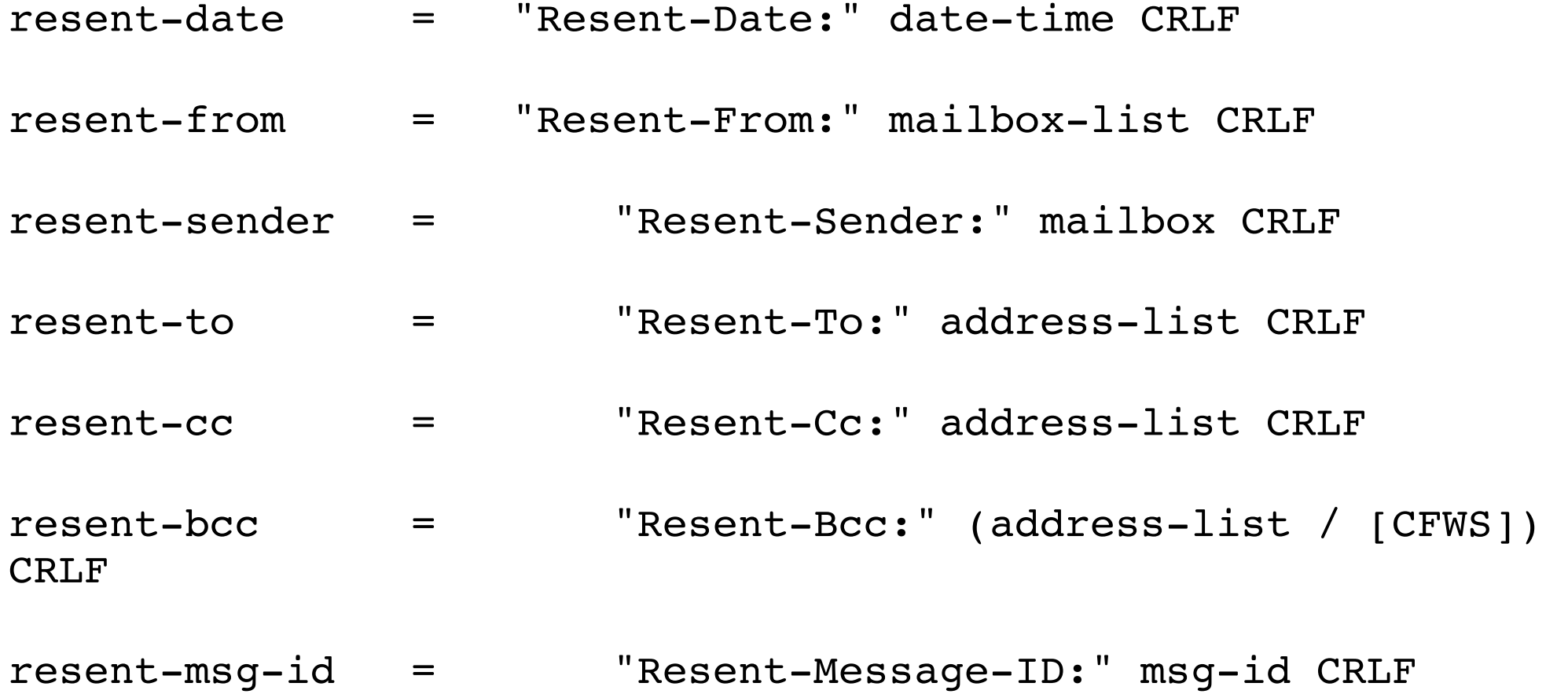

 $trace = [return]$ 1\*received

return = "Return-Path:" path CRLF

path = ([CFWS] "<" ([CFWS] / addr-spec) ">" [CFWS]) / obs-path

received = "Received:" name-val-list ";" date-time CRLF

- name-val-list = [CFWS] [name-val-pair \*(CFWS name-val-pair)]
- name-val-pair = item-name CFWS item-value
- $item-name = ALPHA * ([" " ] (ALPHA / DIGIT))$
- item-value  $= 1*angle$ -addr / addr-spec / atom / domain / msg-id

## **RFC 2822 "obs-" features**

Proper format: From: "John F. Kennedy" <johnf@white-house.gov> "obs" format:

From: John F. Kennedy <johnf@white-house.gov>

#### Syntax definition:

```
mailbox-list = (mailbox * (", " mailbox)) / obs-mbox-listmailbox = name-addr / addr-specname-addr = [display-name] angle-addr 
display-name = phrase 
phrase = 1*word / obs-phrase
word = atom / quoted-string
obs-phrase = word *(word / " . " / CFWS)obs-mbox-list = 1*([mailbox] [CFWS] "," [CFWS]) [mailbox]
```
## **Multipurpose Internet Mail Extensions (MIME)**

- Multiple objects in one message.
- Unlimited line length and message length.
- Character sets other than IA5 (7-bit ASCII).
- Binary and application-specific files.
- Diagrams, pictures, voice, video, and multimedia.
- References to files, which can be retrieved.
- RFC 1522: Non-ascii characters in message headings

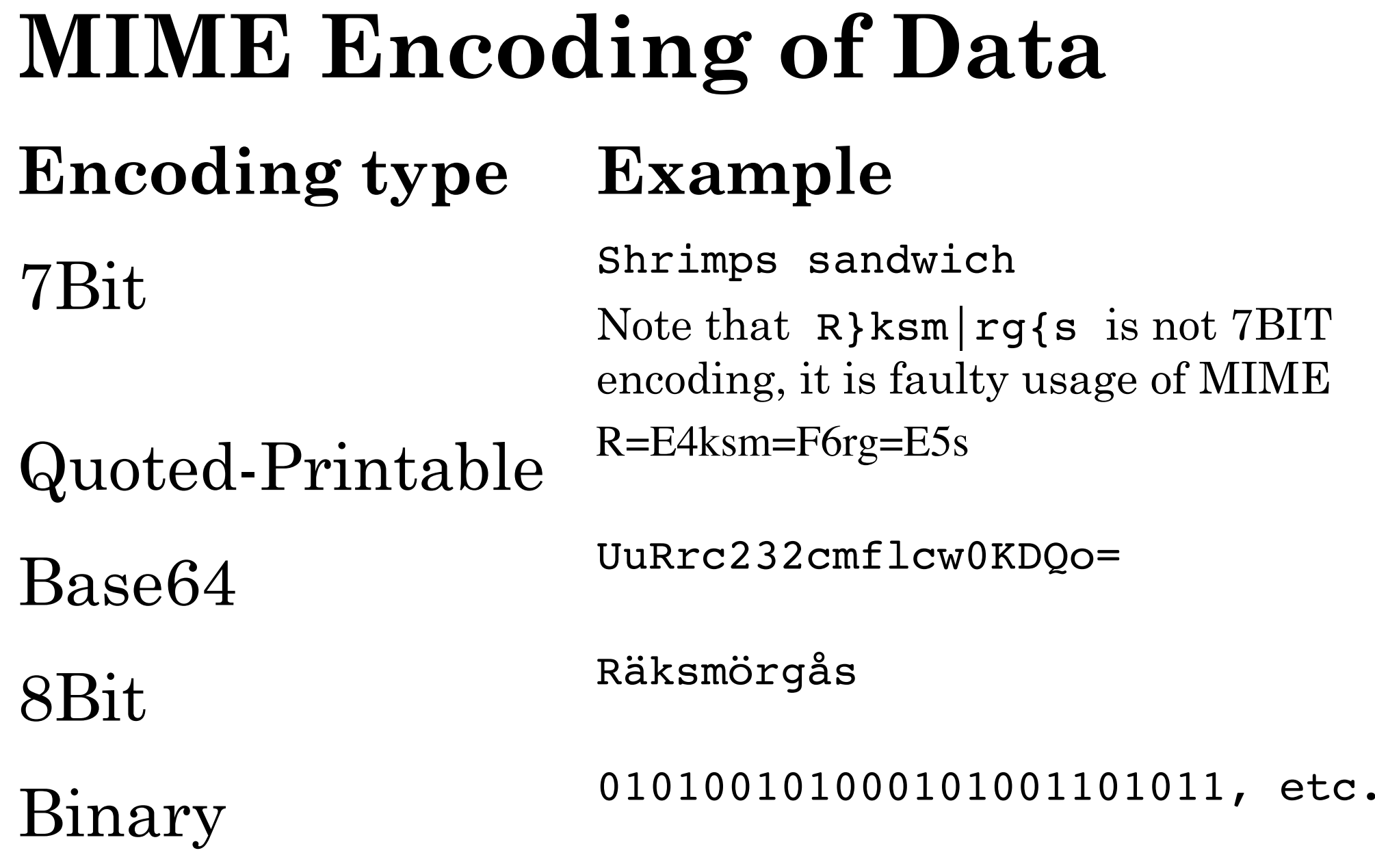

3-36

#### **Example of a MIME-Encoded Message-1a**

Test message containing 8-bit characters.  $AE=\ddot{A}$ ,  $OE=\ddot{O}$ .

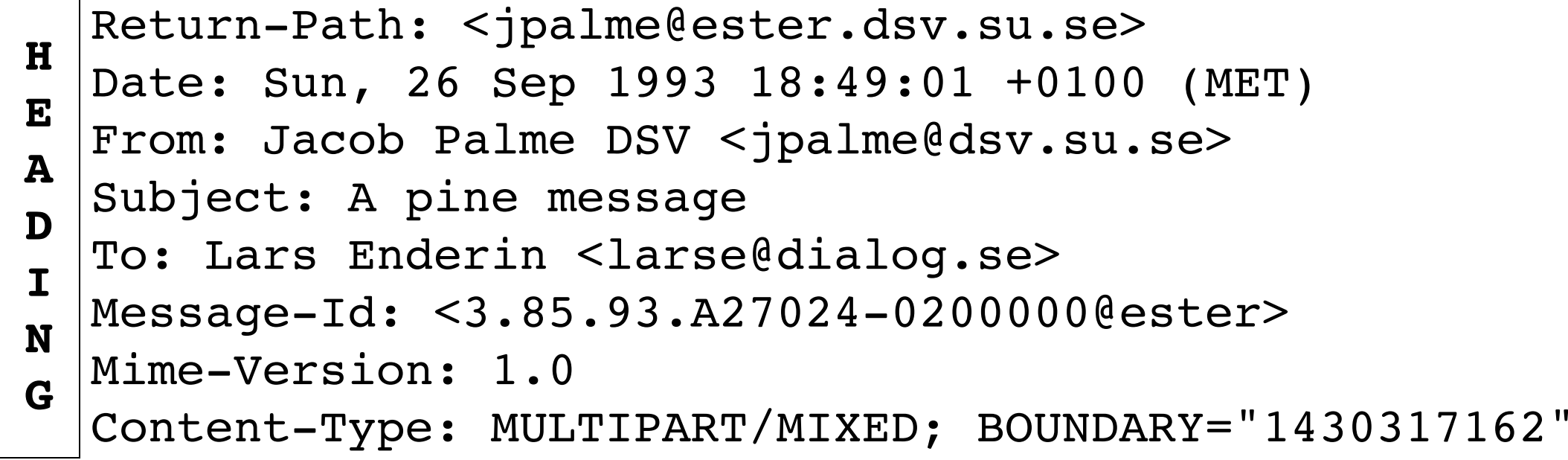

```
--1430317162 
  Content-Type: TEXT/PLAIN; CHARSET=ISO 8859-1 
  Content-Transfer-Encoding: QUOTED-PRINTABLE 
  Test message containing 8-bit characters. 
  AE=3D=80, OE=3D=85. 
  Test message containing 8-bit characters. 
P 
A 
R 
T 
1 
  AE=3D=80, OE=3D=85.
```

```
P |-1430317162
```
**T** 

```
Content-Type: TEXT/PLAIN; CHARSET=ISO 8859-1 
A
```

```
Content-Transfer-Encoding: BASE64 
R
```

```
VGVzdCBtZXNzYWdlIGNvbnRhaW5pbmcgOC1iaXQgY2hhcmFjdGVyc
2 | qCwgT0U9hS4K
```
--1430317162--

## **Use of Message-Ids to identify replies**

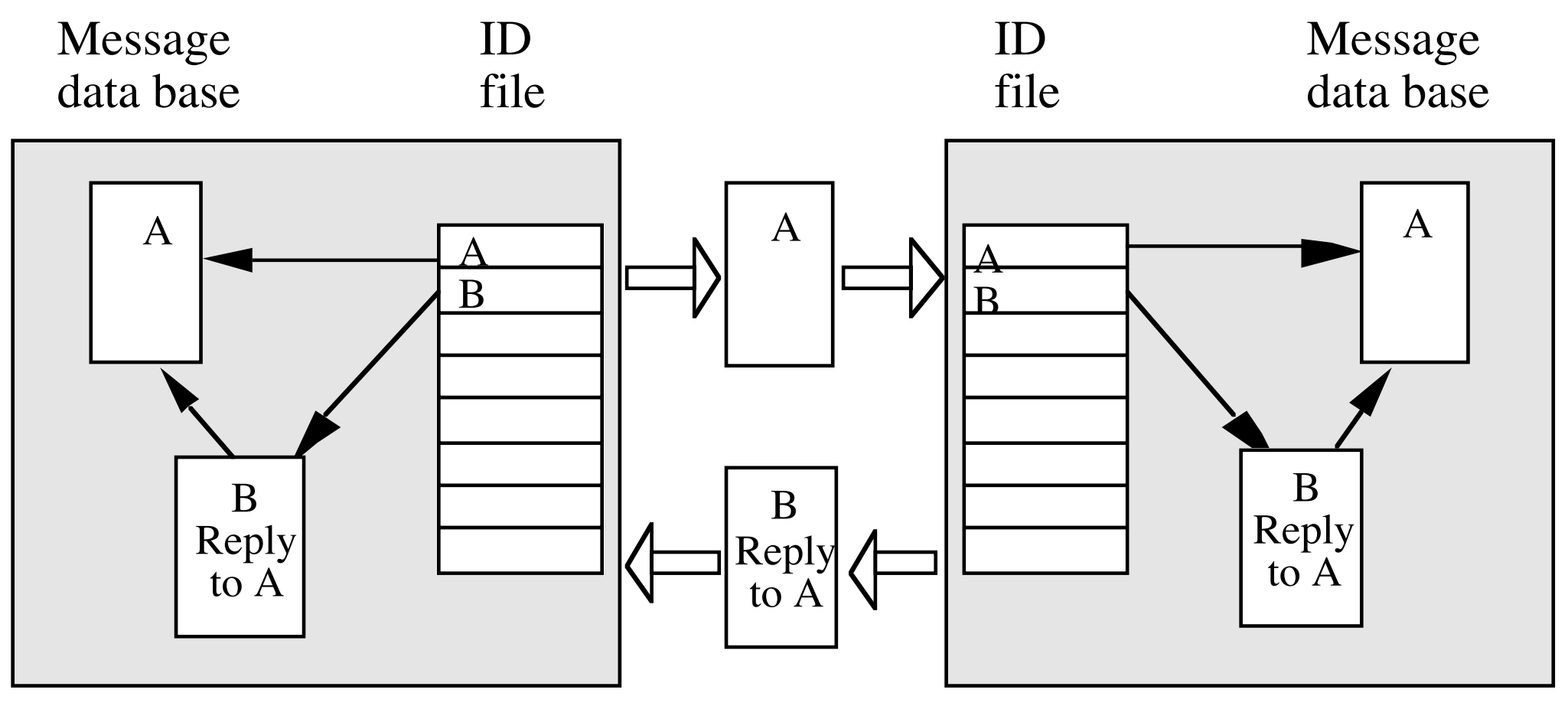

## Distribution lists Usenet News distribution method

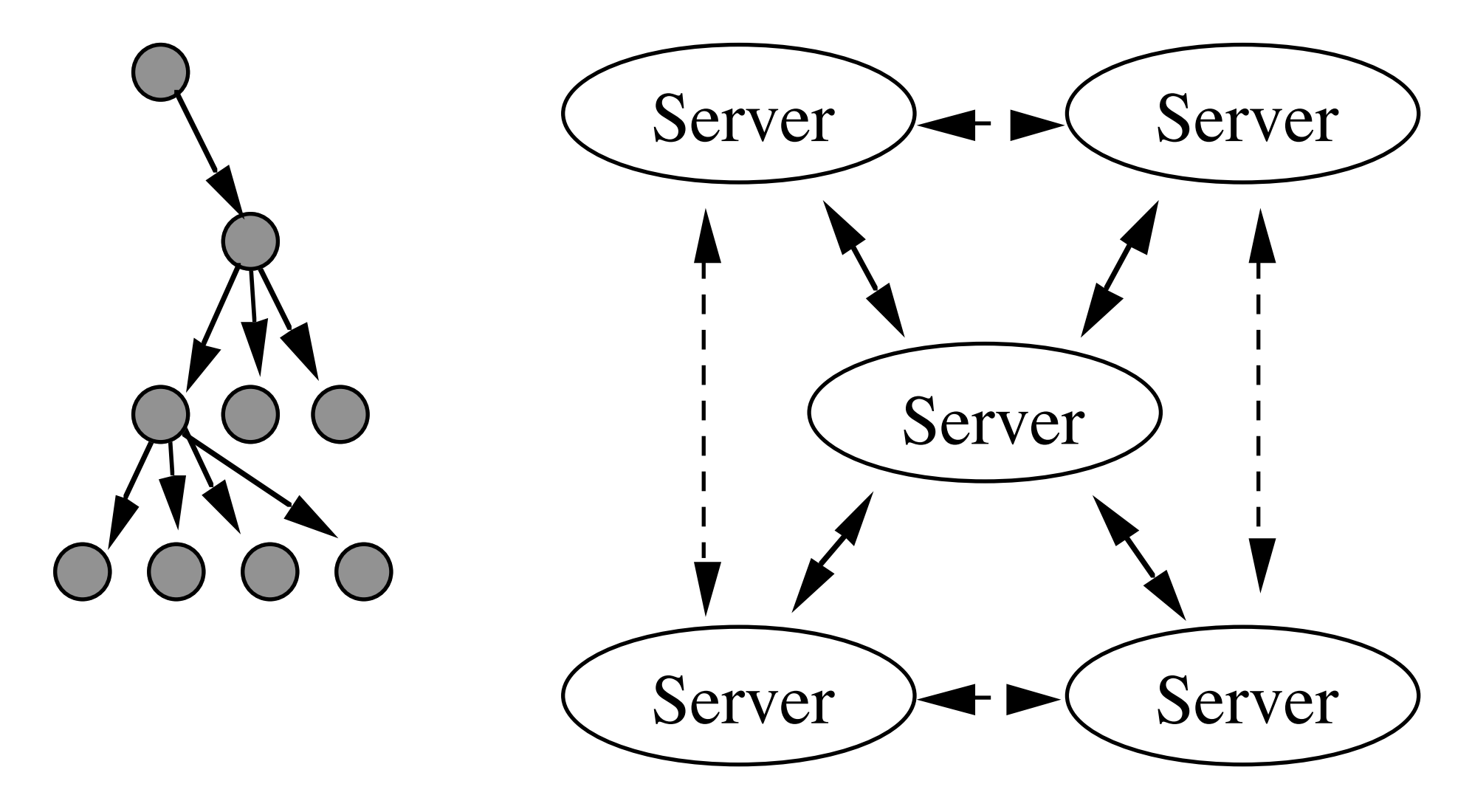

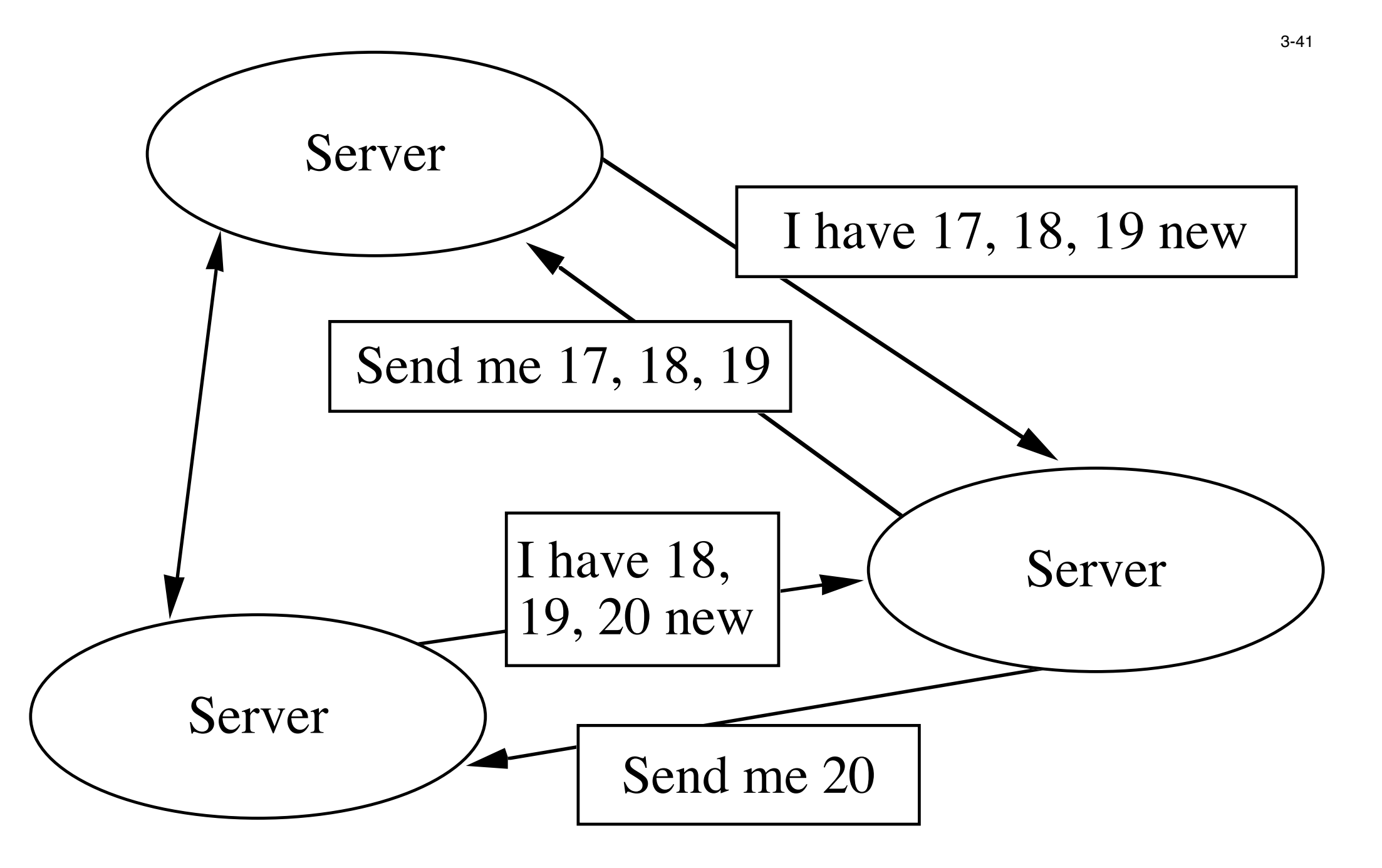

## **Multipart Messages in MHTML**

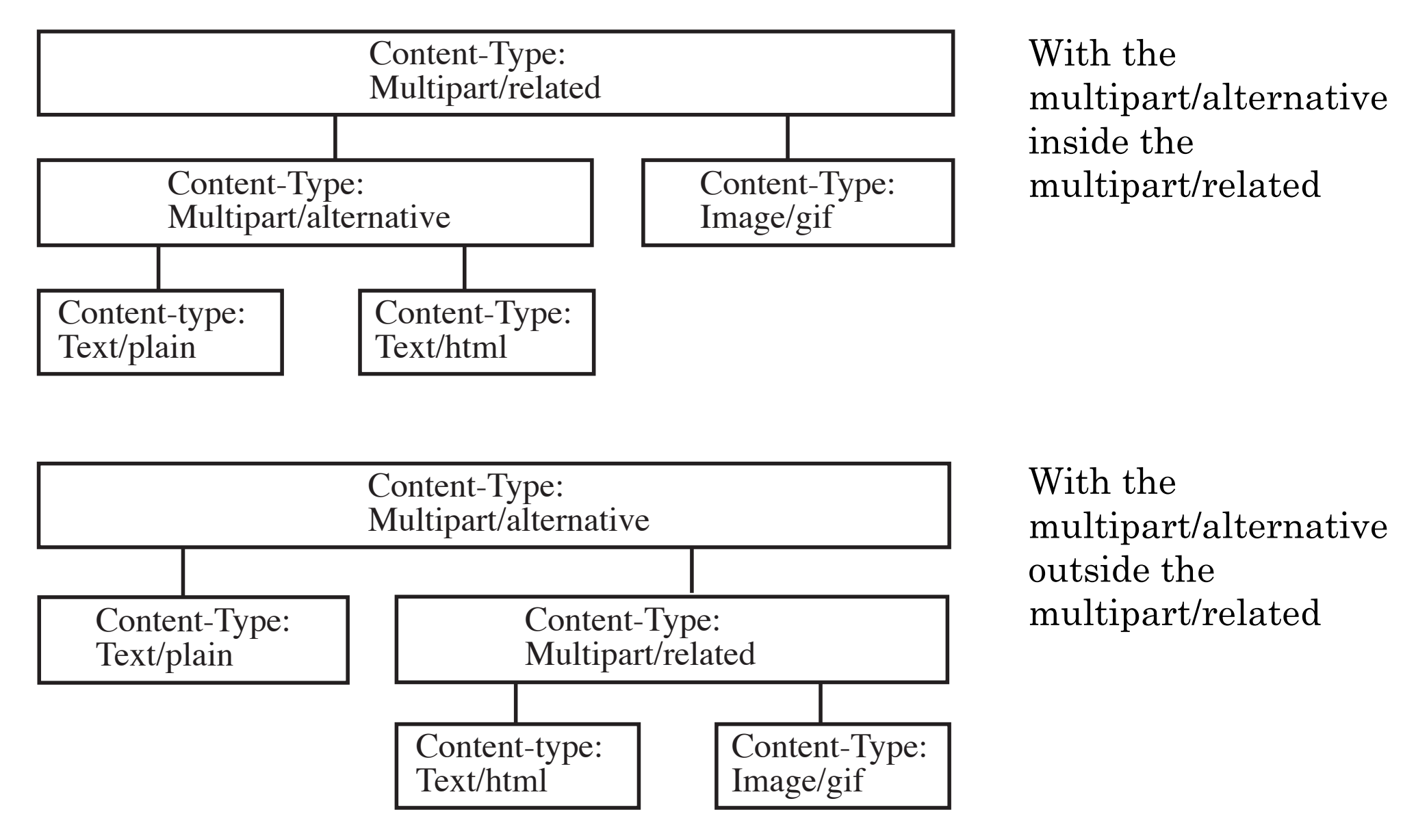

## **Multipart/related (HTML with inline objects)**

3-43

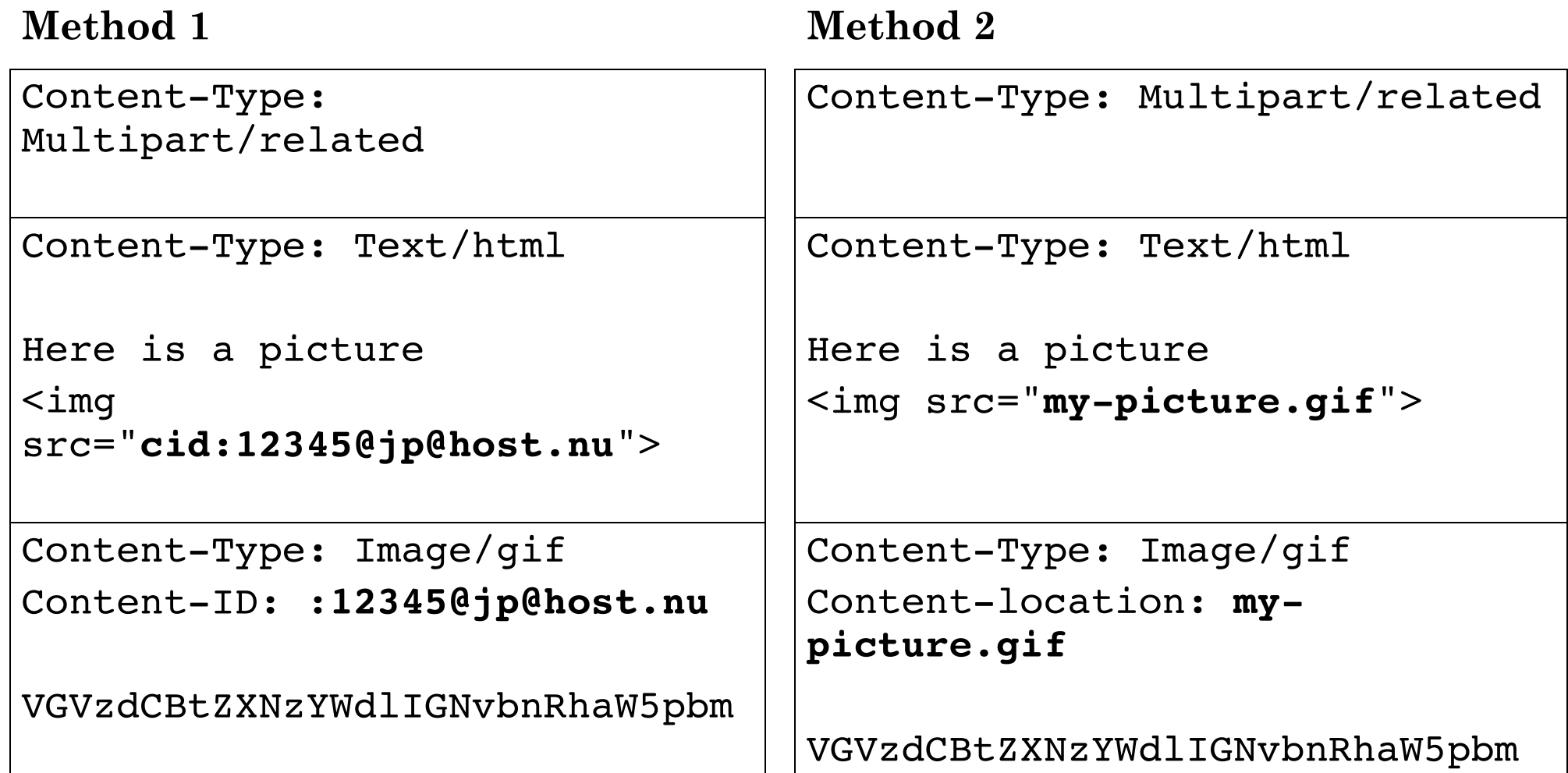

#### **Combining multipart/alternative with multipart/related**

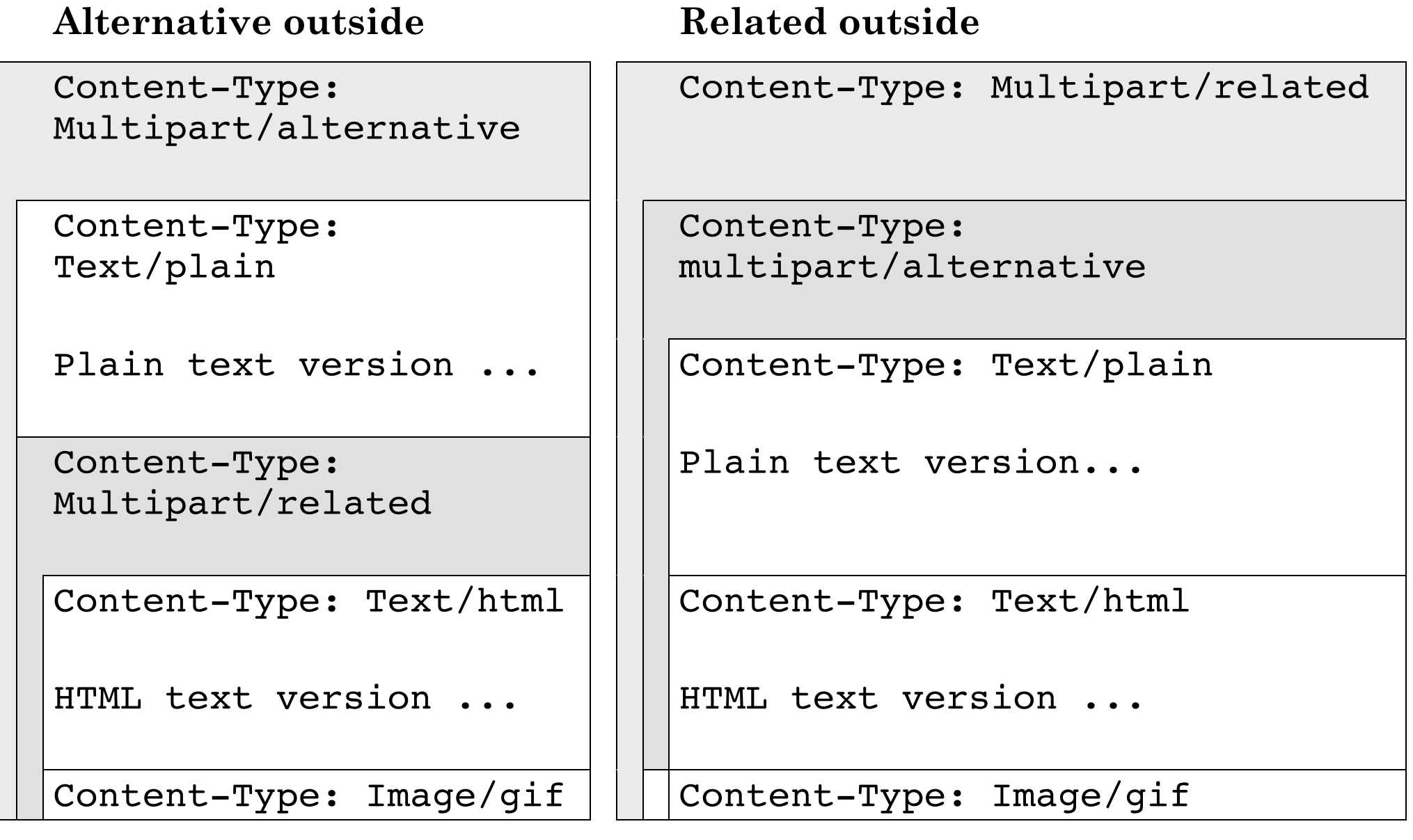

## **Tentamen**

Glöm inte bort att du måste anmäla dig om du vill delta i tentamen på denna kurs!